# Package 'UMI4Cats'

April 11, 2023

<span id="page-0-0"></span>Title UMI4Cats: Processing, analysis and visualization of UMI-4C chromatin contact data

Version 1.8.1

#### URL <https://github.com/Pasquali-lab/UMI4Cats>

Description UMI-4C is a technique that allows characterization of 3D chromatin interactions with a bait of interest, taking advantage of a sonication step to produce unique molecular identifiers (UMIs) that help remove duplication bias, thus allowing a better differential comparsion of chromatin interactions between conditions. This package allows processing of UMI-4C data, starting from FastQ files provided by the sequencing facility. It provides two statistical methods for detecting differential contacts and includes a visualization function to plot integrated information from a UMI-4C assay.

#### BugReports <https://github.com/Pasquali-lab/UMI4Cats/issues>

License Artistic-2.0

Encoding UTF-8

**Depends**  $R$  ( $>= 4.0.0$ ), SummarizedExperiment

- Imports magick, cowplot, scales, GenomicRanges, ShortRead, zoo, ggplot2, reshape2, regioneR, IRanges, S4Vectors, magrittr, dplyr, BSgenome, Biostrings, DESeq2, R.utils, Rsamtools, stringr, Rbowtie2, methods, GenomeInfoDb, GenomicAlignments, RColorBrewer, utils, grDevices, stats, org.Hs.eg.db, annotate, TxDb.Hsapiens.UCSC.hg19.knownGene, rlang, GenomicFeatures, BiocFileCache, rappdirs, fda, BiocGenerics
- Suggests knitr, rmarkdown, BiocStyle, BSgenome.Hsapiens.UCSC.hg19, tidyr, testthat
- biocViews QualityControl, Preprocessing, Alignment, Normalization, Visualization, Sequencing, Coverage

VignetteBuilder knitr

RoxygenNote 7.1.1

git\_url https://git.bioconductor.org/packages/UMI4Cats

git\_branch RELEASE\_3\_16

git\_last\_commit 9626832

git\_last\_commit\_date 2022-12-15

Date/Publication 2023-04-10

Author Mireia Ramos-Rodriguez [aut, cre] (<<https://orcid.org/0000-0001-8083-2445>>), Marc Subirana-Granes [aut], Lorenzo Pasquali [aut]

Maintainer Mireia Ramos-Rodriguez <mireiarr9@gmail.com>

## R topics documented:

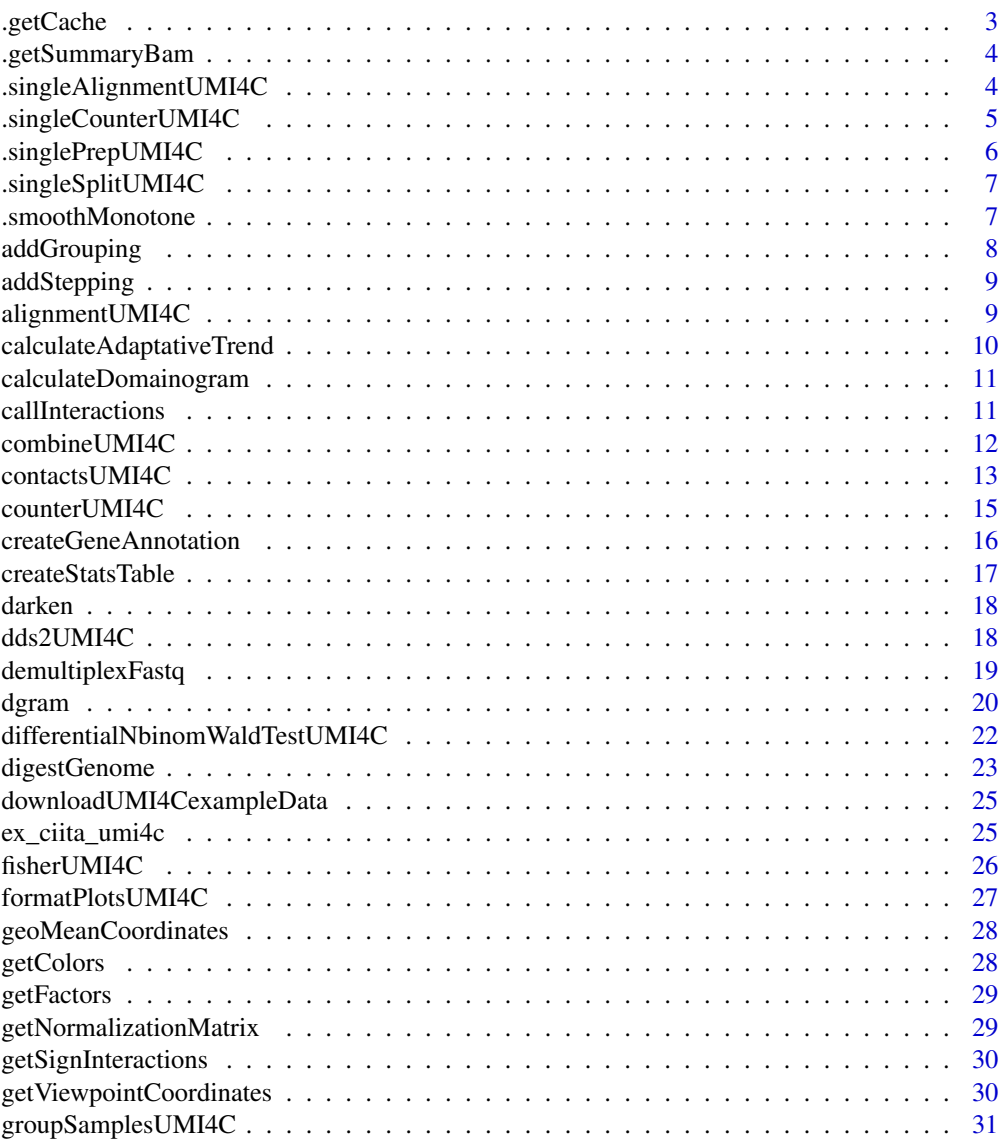

<span id="page-2-0"></span>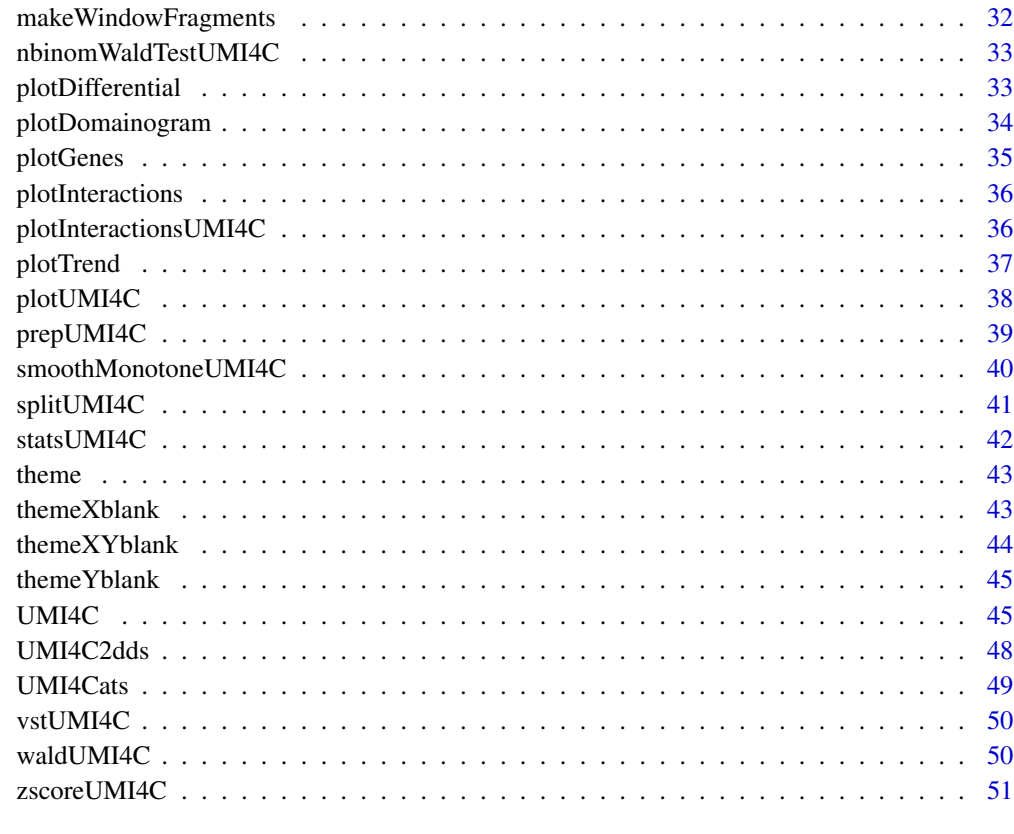

#### **Index** [53](#page-52-0)

.getCache *Get BiocFileCache object*

## Description

Get BiocFileCache object

## Usage

.getCache()

## Value

Returns BFC object with the cache for the UMI4Cats package

<span id="page-3-0"></span>.getSummaryBam *Summarize BAM file*

## Description

Get summary of interesting bam statistics

#### Usage

```
.getSummaryBam(bam_file, mapped = TRUE, secondary = FALSE)
```
## Arguments

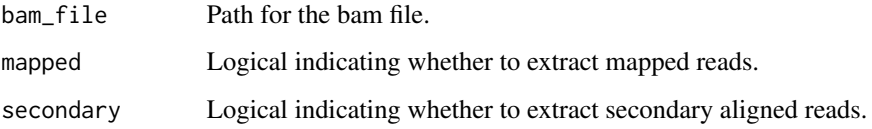

## Value

Returns a numeric containing the number of reads in bam\_file that has the specified mapped and secondary status.

.singleAlignmentUMI4C *Align split fastq file*

## Description

Align split fastq file

```
.singleAlignmentUMI4C(
  split_file,
  align_dir,
  threads = 1,
 bowtie_index,
 pos_viewpoint,
  filter_bp = 1e+07
\mathcal{L}
```
<span id="page-4-0"></span>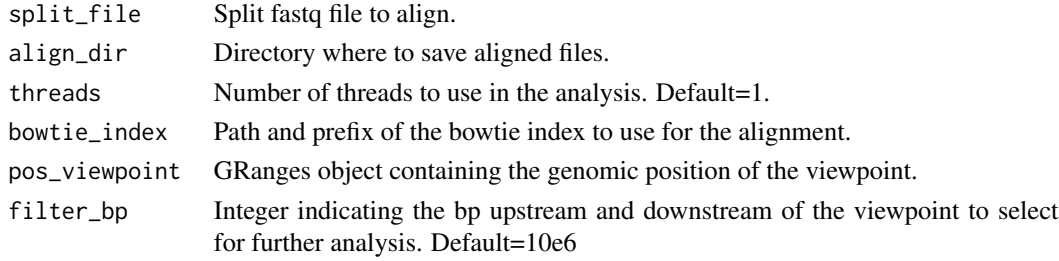

## Value

Creates a BAM file in wk\_dir/align named "basename(fastq))\_filtered.bam", containing the aligned filtered reads. A data.frame object with the statisitics is also returned.

.singleCounterUMI4C *Count UMIs for a given bam file.*

## Description

Count UMIs for a given bam file.

#### Usage

```
.singleCounterUMI4C(
 filtered_bam_R1,
  filtered_bam_R2,
 digested_genome_gr,
 pos_viewpoint,
 res_enz,
 count_dir,
 filter_bp = 1e+07
)
```
#### Arguments

filtered\_bam\_R1

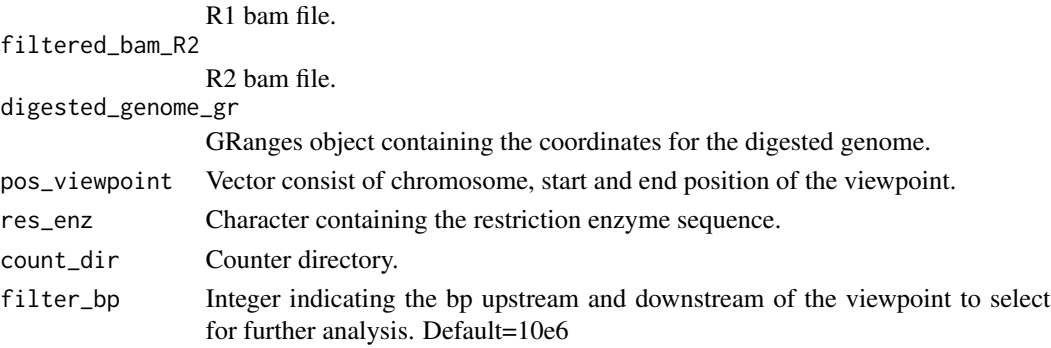

## <span id="page-5-0"></span>Value

Creates a tab-delimited file in wk\_dir/count named "basename(fastq)\_counts.tsv", containing the coordinates for the viewpoint fragment, contact fragment and the number of UMIs detected in the ligation.

.singlePrepUMI4C *Prepar fastq files at a given barcode.*

## Description

Prepar fastq files at a given barcode.

## Usage

```
.singlePrepUMI4C(
  fq_R1,
  fq_R2,
 bait_seq,
 bait_pad,
 res_enz,
 prep_dir,
 numb_reads = 1e+09
)
```
## Arguments

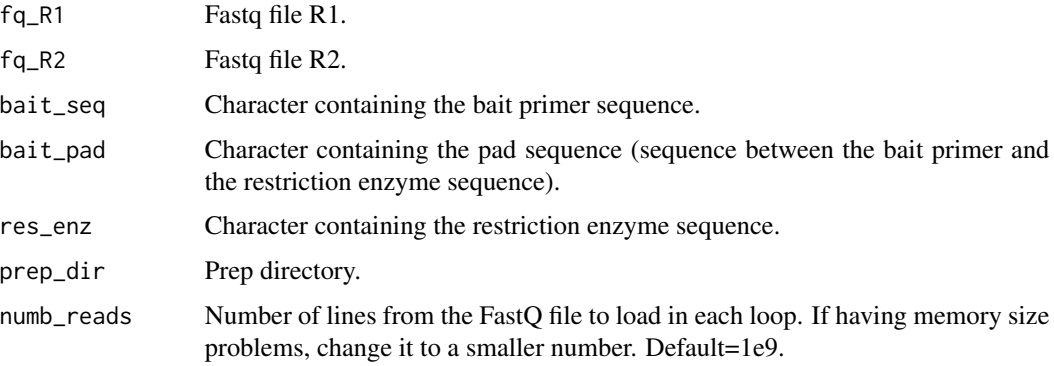

## Value

Creates a compressed FASTQ file in wk\_dir/prep named basename(Fastq)).fq.gz, containing the filtered reads with the UMI sequence in the header. A data.frame object with the statisitics is also returned.

<span id="page-6-0"></span>.singleSplitUMI4C *Split fastq files at a given restriction site.*

#### Description

Split fastq files at a given restriction site.

## Usage

```
.singleSplitUMI4C(
 fastq_file,
 res_enz,
 cut_pos,
  split_dir,
 min_flen = 20,
 numb_reads = 1e+09
)
```
#### Arguments

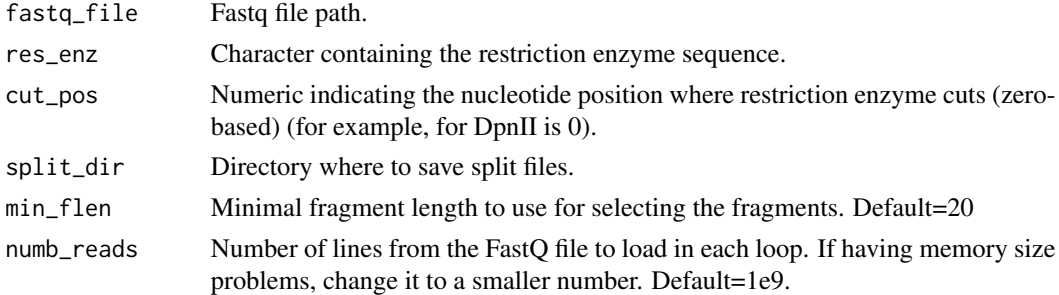

#### Value

Creates a compressed FASTQ file in wk\_dir/split named basename(fastq)).fq.gz, containing the split reads based on the restriction enzyme used.

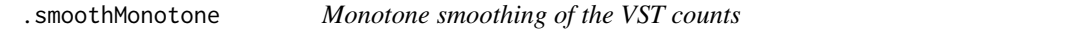

## Description

Takes the variance stabilized count values and calculates a symmetric monotone fit for the distance dependency. The signal trend is fitted using the [fda](https://CRAN.R-project.org/package=fda) package.

```
.smoothMonotone(trafo_counts, alpha = 20, penalty = 0.1, frag_data)
```
<span id="page-7-0"></span>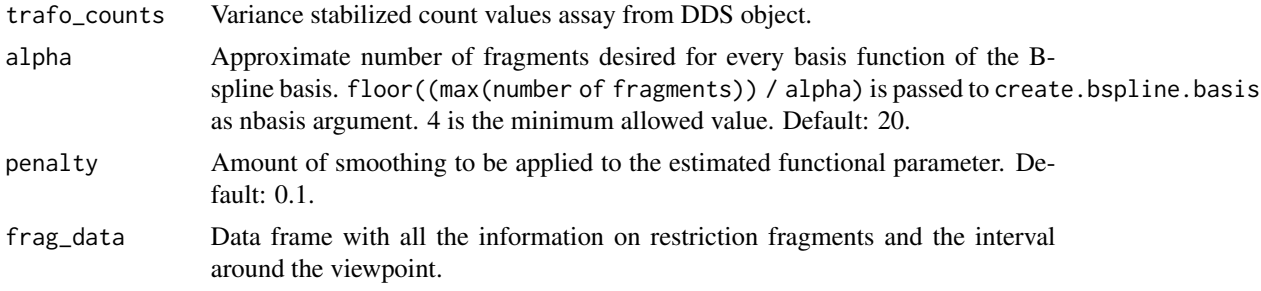

## Details

This function computes the smoothing function for the VST values, based on [fda](https://CRAN.R-project.org/package=fda) package, and calculates a symmetric monotone fit counts for the distance dependency

## Value

A dataframe with monotone smoothed fit counts.

<span id="page-7-1"></span>addGrouping *Add grouping of UMI-4C samples*

## Description

This function can be used to add specific groupings to UMI4C objects.

#### Usage

```
addGrouping(
  umi4c,
 grouping = "sampleID",
 scales = 5:150,
 normalized = TRUE,
  sd = 2)
```
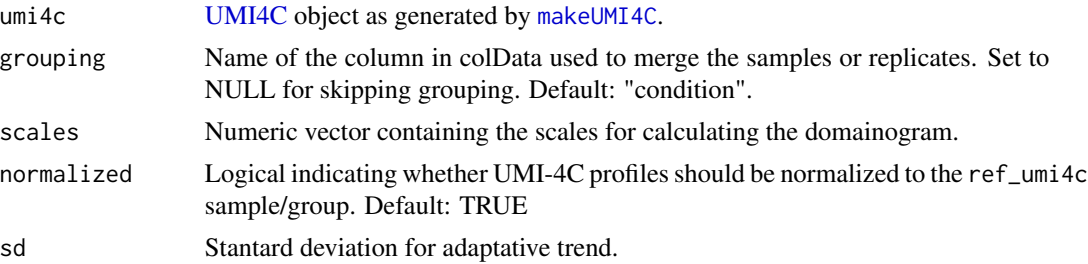

## <span id="page-8-0"></span>addStepping 9

## Value

Adds a new UMI4C object into the groupsUMI4C slot with samples grouped according to grouping variable.

## Examples

```
data("ex_ciita_umi4c")
```
ex\_ciita\_umi4c <- addGrouping(ex\_ciita\_umi4c, grouping="condition")

addStepping *Add stepping for plotting genes*

## Description

Given a [GRanges](#page-0-0) dataset representing genes, will add an arbitrary value for them to be plotted in the Y axis without overlapping each other.

#### Usage

addStepping(genesDat, coordinates, mcol.name)

## Arguments

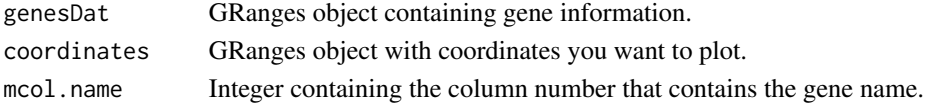

#### Value

Calculates the stepping position to avoid overlap between genes.

<span id="page-8-1"></span>alignmentUMI4C *UMI4C alignment*

#### Description

Align split UMI-4C reads to a reference genome using Bowtie2.

```
alignmentUMI4C(
  wk_dir,
  pos_viewpoint,
  bowtie_index,
  threads = 1,
  filter_bp = 1e+07
\mathcal{E}
```
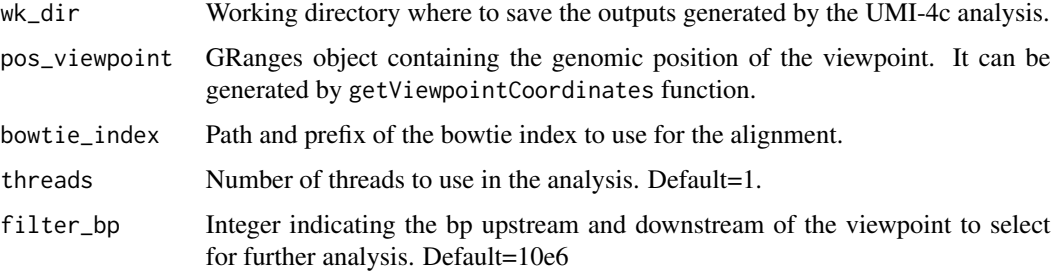

#### Value

Creates a BAM file in wk\_dir/align named "basename(fastq))\_filtered.bam", containing the aligned filtered reads. The alignment log is also generated in wk\_dir/logs named "umi4c\_alignment\_stats.txt".

## Examples

```
if (interactive()){
path <- downloadUMI4CexampleData(reduced = TRUE)
alignmentUMI4C(
   wk_dir = file.path(path, "CIITA"),
    pos_viewpoint = GenomicRanges::GRanges("chr16:10972515-10972548"),
   bowtie_index = file.path(path, "ref_genome", "ucsc.hg19.chr16")
)
}
```
#### calculateAdaptativeTrend

*Adaptative smoothing of normalized trend*

## Description

Will perform adaptative smoothing will scaling one profile to the reference UMI-4C profile.

#### Usage

```
calculateAdaptativeTrend(umi4c, sd = 2, normalized = TRUE)
```
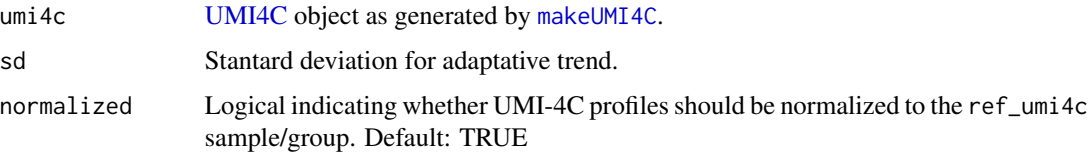

<span id="page-9-0"></span>

#### <span id="page-10-0"></span>Value

Calculates the adaptative trend considering the minimum number of molecules to use for merging different restriction fragments. It also calculates the geometric mean of the coordinates of the merged restriction fragments.

calculateDomainogram *Create Domainogram*

## Description

Using as input the raw UMIs, this function creates a domainogram for the supplied scales.

## Usage

```
calculateDomainogram(umi4c, scales = 5:150, normalized = TRUE)
```
## Arguments

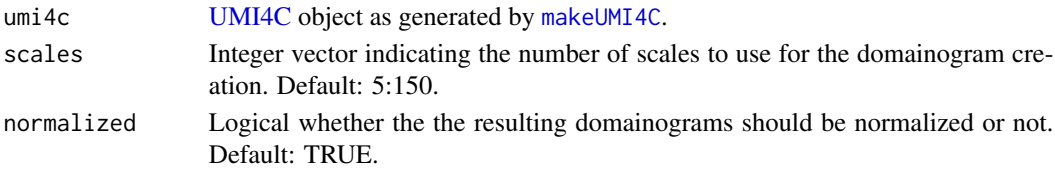

#### Value

A matrix where the first column represents the fragment end coordinates (start) and the rest represent the number of UMIs found when using a specific scale.

<span id="page-10-1"></span>callInteractions *Call significant interactions*

#### Description

Test a set of query\_regions for significant interactions with the viewpoint.

```
callInteractions(
  umi4c,
  design = \simcondition,
  query_regions,
  padj_method = "fdr",
  zscore_threshold = 2,
  padj_threshold = 0.1,
  alpha = 20,
  penalty = 0.1)
```
<span id="page-11-0"></span>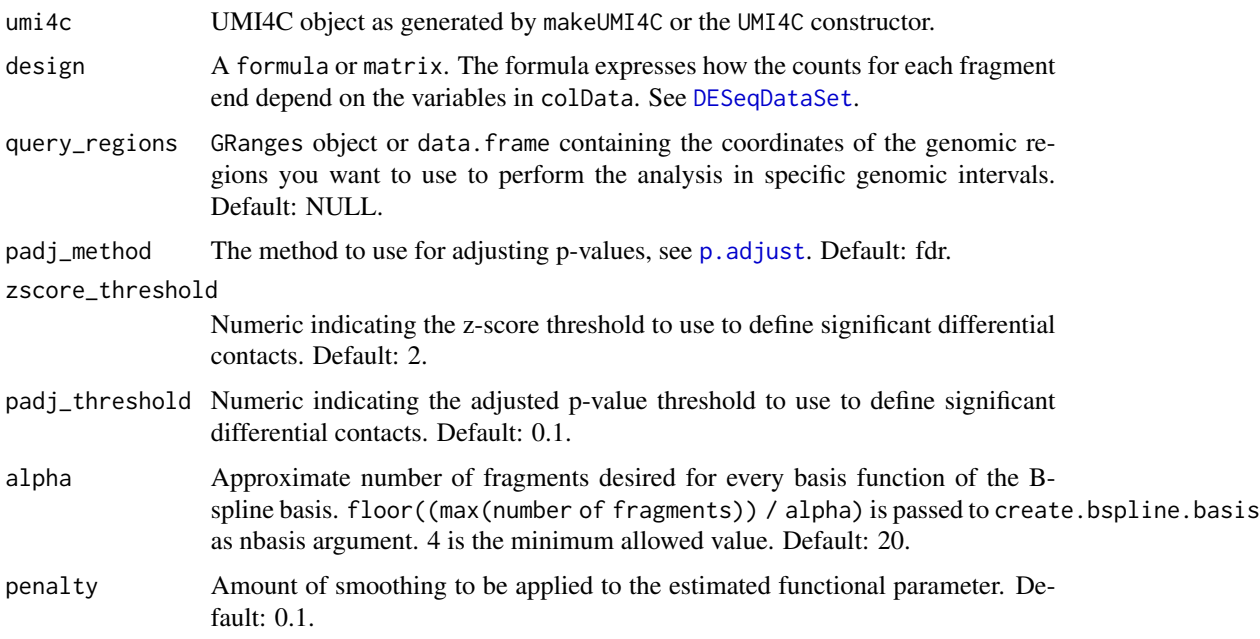

#### Value

[GRangesList](#page-0-0) where each element is a UMI4C sample with the queried regions and their adjusted p-values and Z-scores.

#### Examples

```
data("ex_ciita_umi4c")
umi <- ex_ciita_umi4c
win_frags <- makeWindowFragments(umi, n_frags=8, sliding=1)
gr <- callInteractions(umi, ~condition, win_frags, padj_threshold = 0.01, zscore_threshold=2)
inter <- getSignInteractions(gr)
```
combineUMI4C *Combine UMI4C fragments*

## Description

Combine the UMI4C fragments that overlap a given set of query\_regions.

#### Usage

combineUMI4C(umi4c, query\_regions)

<span id="page-12-0"></span>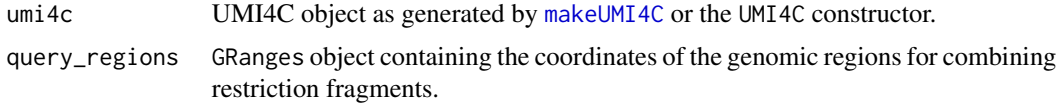

## Value

UMI4C object with rowRanges corresponding to query\_regions and assay containing the sum of raw UMI counts at each specified query\_region.

## Examples

data("ex\_ciita\_umi4c")

wins <- makeWindowFragments(ex\_ciita\_umi4c) umi\_comb <- combineUMI4C(ex\_ciita\_umi4c, wins)

## <span id="page-12-1"></span>contactsUMI4C *UMI4C Contacts Processing*

#### Description

Using demultiplexed FastQ files as input, performs all necessary steps to end up with a tsv file summarizing the restriction enzyme fragments and the number of UMIs supporting that specific contact with the viewpoint (bait) of interest.

```
contactsUMI4C(
  fastq_dir,
 wk_dir,
  file_pattern = NULL,
  bait_seq,
  bait_pad,
  res_enz,
  cut_pos,
  digested_genome,
  bowtie_index,
  threads = 1,
  numb_reads = 1e+09,
  rm\_tmp = TRUE,
 min_flen = 20,
  filter\_bp = 1e+07,
  ref_gen,
  sel_seqname = NULL
)
```
<span id="page-13-0"></span>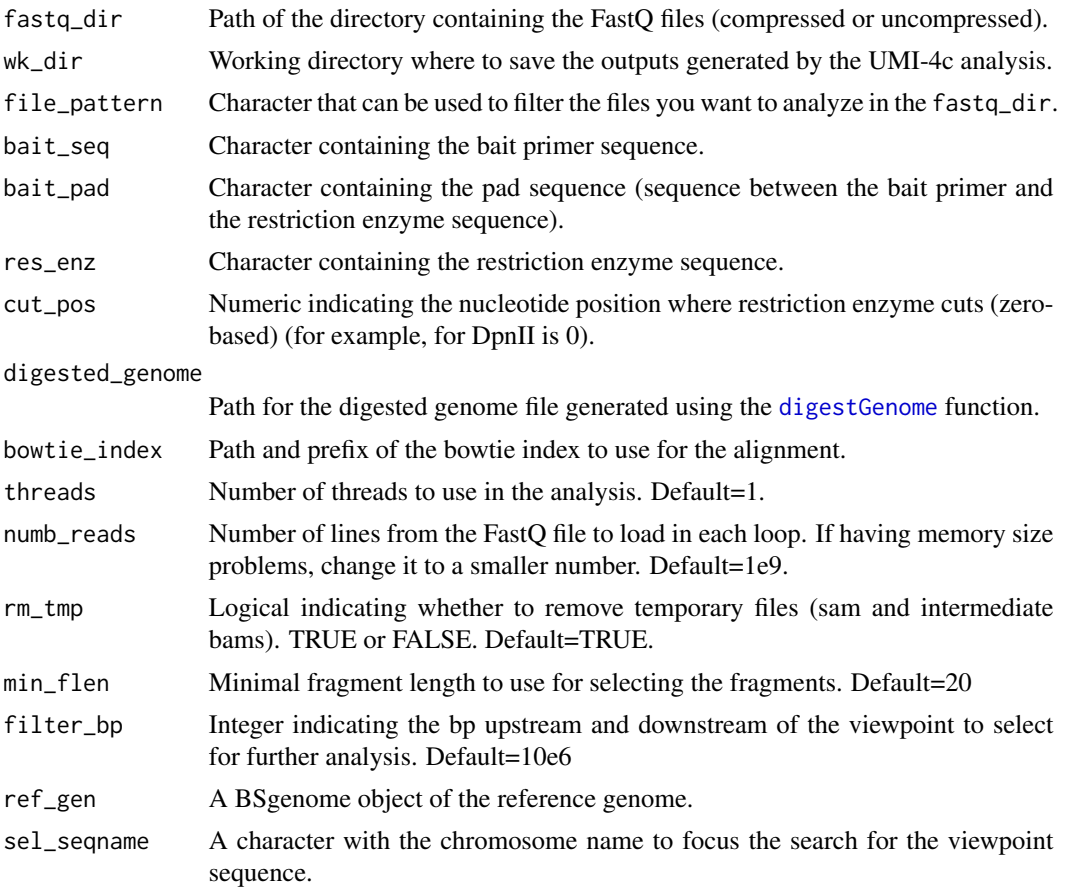

## Value

This function is a combination of calls to other functions that perform the necessary steps for processing UMI-4C data.

## Examples

```
if (interactive()) {
path <- downloadUMI4CexampleData()
hg19_dpnii <- digestGenome(
   cut_pos = 0,
    res_enz = "GATC",
   name_RE = "DpnII",ref_gen = BSgenome.Hsapiens.UCSC.hg19::BSgenome.Hsapiens.UCSC.hg19,
    out_path = file.path(path, "digested_genome")
\mathcal{L}
```
raw\_dir <- file.path(path, "CIITA", "fastq")

## <span id="page-14-0"></span>counterUMI4C 15

```
contactsUMI4C(
   fastq_dir = raw_dir,
   wk_dir = file.path(path, "CIITA"),
   bait_seq = "GGACAAGCTCCCTGCAACTCA",
   bait_pad = "GGACTTGCA",
   res_enz = "GATC",
   cut_pos = 0,
   digested_genome = hg19_dpnii,
   bowtie_index = file.path(path, "ref_genome", "ucsc.hg19.chr16"),
   threads = 1,
   numb_reads = 1e9,
    ref_gen = BSgenome.Hsapiens.UCSC.hg19::BSgenome.Hsapiens.UCSC.hg19,
    sel_seqname = "chr16"
\mathcal{L}unlink(path, recursive=TRUE)
}
```
<span id="page-14-1"></span>counterUMI4C *UMI counting*

#### Description

Algorithm for counting and collapsing the number of UMIs supporting a specific ligation.

## Usage

```
counterUMI4C(
 wk_dir,
 pos_viewpoint,
 res_enz,
 digested_genome,
 filter\_bp = 1e+07\lambda
```
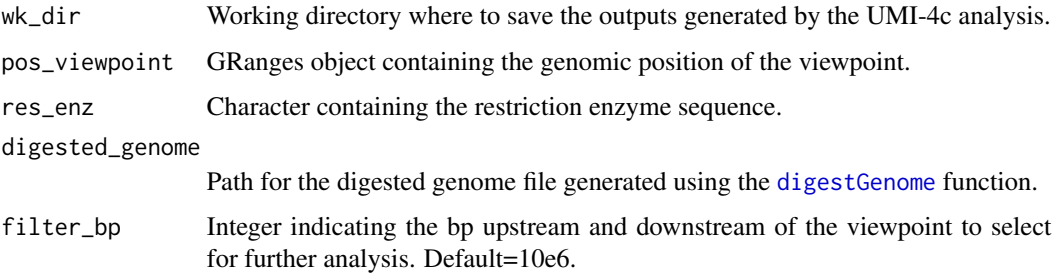

#### Details

For collapsing different molecules into the same UMI, takes into account the ligation position and the number of UMI sequence mismatches.

#### Value

Creates a compressed tab-delimited file in wk\_dir/count named "basename(fastq) \_counts.tsv.gz", containing the coordinates for the viewpoint fragment, contact fragment and the number of UMIs detected in the ligation.

#### Examples

```
if (interactive()) {
path <- downloadUMI4CexampleData(reduced = TRUE)
hg19_dpnii <- digestGenome(
   cut_pos = 0,
   res_enz = "GATC",
   name_RE = "DpnII",
   sel_chr = "chr16", # digest only chr16 to make example faster
   ref_gen = BSgenome.Hsapiens.UCSC.hg19::BSgenome.Hsapiens.UCSC.hg19,
   out_path = file.path(path, "digested_genome")
)
viewpoint <- GenomicRanges::GRanges("chr16:10972515-10972548")
counterUMI4C(
   wk_dir = file.path(path, "CIITA"),
   pos_viewpoint = viewpoint,
   res_enz = "GATC",
   digested_genome = hg19_dpnii
)
}
```
createGeneAnnotation *Create gene annotation object*

#### Description

Create gene annotation object

```
createGeneAnnotation(
 window,
 TxDb = TxDb.Hsapiens.UCSC.hg19.knownGene::TxDb.Hsapiens.UCSC.hg19.knownGene,
  longest = TRUE
)
```
<span id="page-15-0"></span>

## <span id="page-16-0"></span>createStatsTable 17

#### Arguments

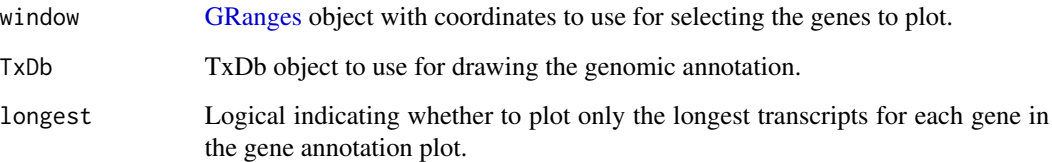

## Value

GRanges object with the gene annotation in the window.

## Examples

```
library(TxDb.Hsapiens.UCSC.hg19.knownGene)
window <- GRanges("chr16:11298262-11400036")
gene_anno <- createGeneAnnotation(
   window = window,
   TxDb = TxDb.Hsapiens.UCSC.hg19.knownGene
)
```
createStatsTable *Create stats table*

## Description

Create a statistical summary of the UMI-4C experiments analyzed with contactsUMI4C.

#### Usage

```
createStatsTable(wk_dir)
```
#### Arguments

wk\_dir Working directory where to save the outputs generated by the UMI-4c analysis.

## Value

Returns a data.frame summarizing all the different statistics for each sample analyzed in wk\_dir.

<span id="page-17-0"></span>

## Description

Darken colors

## Usage

darken(color, factor = 1.4)

## Arguments

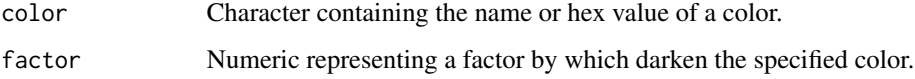

## Value

Darkens the provided color by the provided factor.

## Examples

darken("blue", factor = 1.4)

dds2UMI4C *DDS object to UMI4Cats object.*

## Description

Transforms an DDS object to a UMI4C object after applying nbinomWaldTestUMI4C.

```
dds2UMI4C(
  umi4c,
  dds,
  normalized = TRUE,
  padj_method = "fdr",
  padj_threshold = 0.05
\mathcal{L}
```
## <span id="page-18-0"></span>demultiplexFastq 19

## Arguments

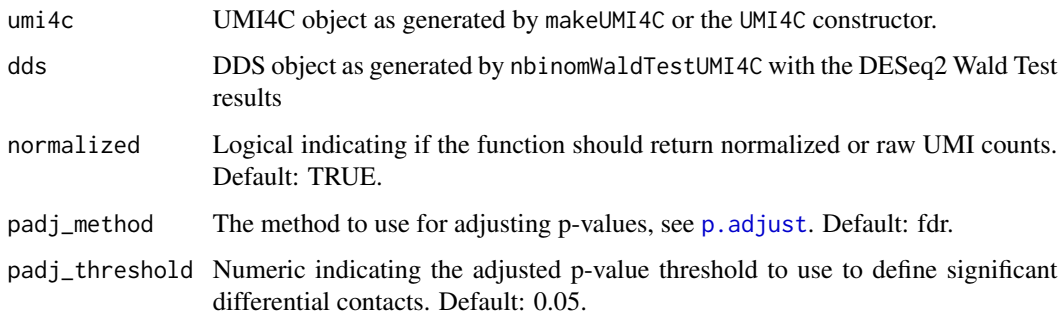

## Value

UMI4C object with the DESeq2 Wald Test results.

<span id="page-18-1"></span>demultiplexFastq *Demultiplex FASTQ files using fastq-multx*

## Description

Demultiplex FASTQ files containng different bait information

## Usage

```
demultiplexFastq(barcodes, fastq, out_path = "raw_fastq", numb_reads = 1e+11)
```
## Arguments

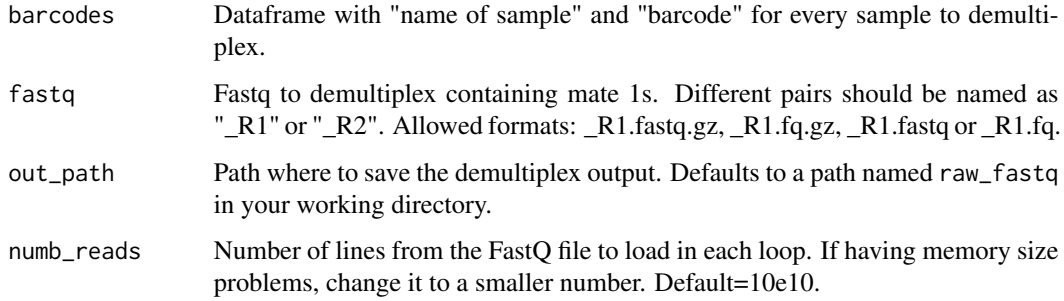

## Value

Paired-end FastQ files demultiplexed in a compressed format. A log file with the statistics is also generated in out\_path named barcode\_umi4cats\_demultiplexFastq\_stats.txt.

## Examples

```
## Not run:
path <- downloadUMI4CexampleData(use_sample = TRUE)
fastq <- file.path(path, "CIITA", "fastq", "sub_ctrl_hi19_CIITA_R1.fastq.gz")
barcodes <- data.frame(
    sample = c("CIITA"),
    barcode = c("GGACAAGCTCCCTGCAACTCA")
\mathcal{L}demultiplexFastq(
    barcodes = barcodes,
    fastq = fastq,
    out_path = path
)
## End(Not run)
```
dgram *UMI4C class methods*

## <span id="page-19-1"></span>Description

This page contains a summary of the different methods used to access the information contained inside the UMI4C-class object. See the details section for more information on the different accessors.

```
dgram(object)
dgram(object) <- value
groupsUMI4C(object, value)
groupsUMI4C(object) <- value
bait(object)
trend(object)
resultsUMI4C(object, format = "GRanges", counts = TRUE, ordered = FALSE)
## S4 method for signature 'UMI4C'
dgram(object)
## S4 replacement method for signature 'UMI4C'
dgram(object) <- value
```
<span id="page-19-0"></span>

#### <span id="page-20-0"></span>dgram 21

```
## S4 method for signature 'UMI4C'
groupsUMI4C(object)
## S4 replacement method for signature 'UMI4C'
groupsUMI4C(object) <- value
## S4 method for signature 'UMI4C'
bait(object)
## S4 method for signature 'UMI4C'
trend(object)
## S4 method for signature 'UMI4C'
resultsUMI4C(object, format = "GRanges", counts = FALSE, ordered = FALSE)
```
#### **Arguments**

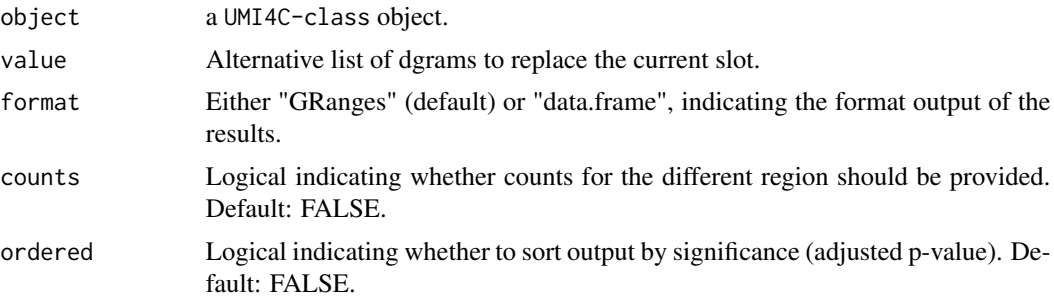

## Value

There are several accessors to easily retrive information from a UMI4C-class object:

- dgram: Returns a named list with the output domainograms for each sample.
- bait: Returns a [GRanges](#page-0-0) object with the position of the bait.
- trend: Returns a data.frame in long format with the values of the adapative smoothen trend.
- resultsUMI4C: Returns a [GRanges](#page-0-0) or data.frame with the results of the differential analysis.

## See Also

UMI4C, UMI4C-class

#### Examples

```
# Access the different information inside the UMI4C object
data("ex_ciita_umi4c")
ex_ciita_umi4c <- addGrouping(ex_ciita_umi4c, grouping="condition")
dgram(ex_ciita_umi4c)
bait(ex_ciita_umi4c)
```

```
head(trend(ex_ciita_umi4c))
# Perform differential test
enh <- GRanges(c("chr16:10925006-10928900", "chr16:11102721-11103700"))
umi_dif <- fisherUMI4C(ex_ciita_umi4c, query_regions = enh,
                       filter_low = 20, resize = 5e3)
resultsUMI4C(umi_dif)
```
differentialNbinomWaldTestUMI4C

*Differential UMI4C contacts using DESeq2 Wald Test*

#### Description

Using a UMI4C object, infers the differences between conditions specified in design of the smooth monotone fitted values using a Wald Test from DESeq2 package.

#### Usage

```
differentialNbinomWaldTestUMI4C(
  umi4c,
  design = \simcondition,
  normalized = TRUE,
  padj_method = "fdr",
  query_regions = NULL,
  padj_threshold = 0.05,
 penalty = 0.1,
  alpha = 20\lambda
```
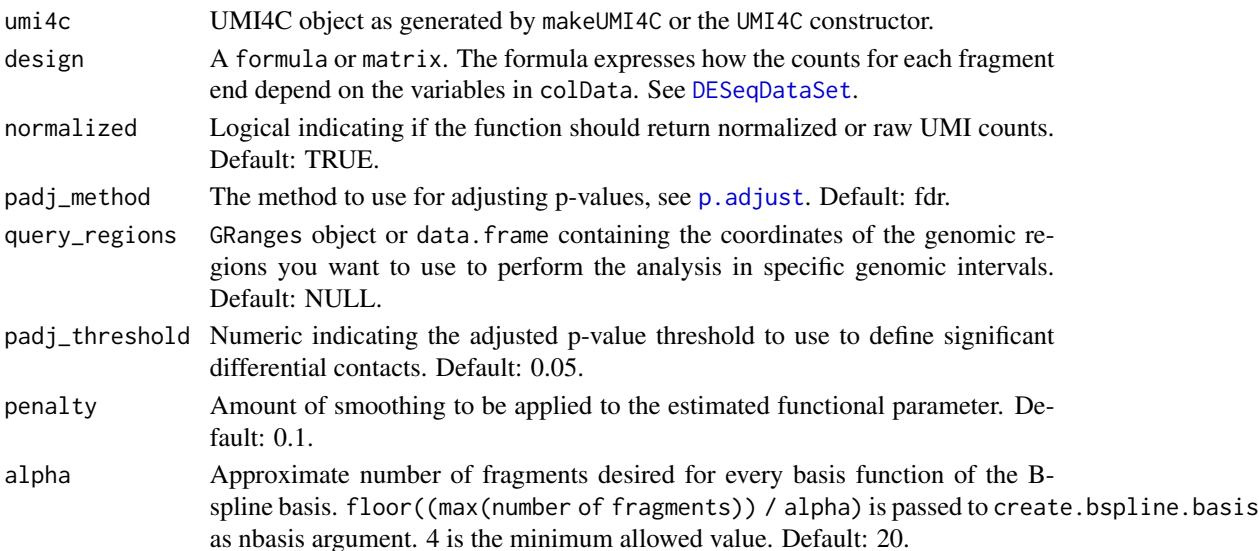

<span id="page-21-0"></span>

## <span id="page-22-0"></span>digestGenome 23

## Details

This function fits the signal trend of a variance stabilized count values using a symmetric monotone fit for the distance dependency. Then scales the raw counts across the samples to obtain normalized factors. Finally, it detects differences between conditions applying the DESeq2 Wald Test.

## Value

UMI4C object with the DESeq2 Wald Test results.

#### Examples

```
## Not run:
 files <- list.files(system.file("extdata", "CIITA", "count", package="UMI4Cats"),
                     pattern = "*_counts.tsv.gz",
                     full.names = TRUE
)
# Create colData including all relevant information
colData <- data.frame(
  sampleID = gsub("_counts.tsv.gz", "", basename(files)),
  file = files,
  stringsAsFactors = FALSE
)
library(tidyr)
colData <- colData %>%
  separate(sampleID,
           into = c("condition", "replicate", "viewpoint"),
           remove = FALSE
  )
# Make UMI-4C object including grouping by condition
umi <- makeUMI4C(
  colData = colData,
  viewpoint_name = "CIITA",
  grouping = NULL,
  bait_expansion = 2e6
)
umi_wald <- differentialNbinomWaldTestUMI4C(umi4c=umi,
                                            design=~condition,
                                            alpha = 100)
## End(Not run)
```
<span id="page-22-1"></span>digestGenome *Digest reference genome*

## Description

Performs an *in silico* digestion of a given reference genome using a given restriction enzyme sequence.

## Usage

```
digestGenome(
  res_enz,
 cut_pos,
 name_RE,
 ref_gen,
 sel_chr = paste0("chr", c(seq_len(22), "X", "Y")),
 out_path = "digested_genome/"
)
```
## Arguments

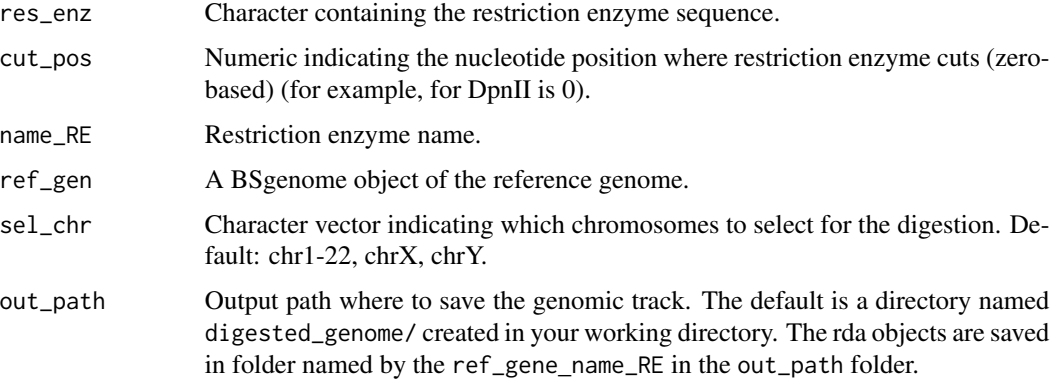

## Value

Creates a rda file for every chromosome defined in sel\_chr.

## Examples

```
library(BSgenome.Hsapiens.UCSC.hg19)
ref_gen <- BSgenome.Hsapiens.UCSC.hg19
hg19_dpnii <- digestGenome(
   res_enz = "GATC",
   cut_pos = 0,
   name_RE = "dpnII",
   sel_chr = "chr16", # Only in chr16 to reduce example running time
   ref_gen = ref_gen,
   out_path = file.path(tempdir(), "digested_genome/")
)
```
<span id="page-24-0"></span>downloadUMI4CexampleData

*Download UMI4Cats example datasets*

#### Description

Downloads the required UMI4Cats example datasets.

#### Usage

```
downloadUMI4CexampleData(out_dir = tempdir(), verbose = TRUE, reduced = FALSE)
```
#### Arguments

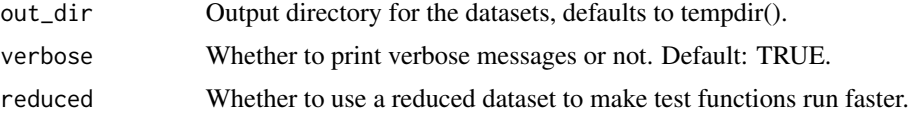

#### Value

It creates the output\_dir with the example UMI-4C files used by the vignette and examples. Takes advantage of the BiocFileCache package to make sure that the file has not been previously downloaded by the user.

## Examples

```
if (interactive()) {
# Using reduced data data to make example faster.
# Remove reduced=TRUE or set to FALSE to
# download the full dataset.
path <- downloadUMI4CexampleData(reduced = TRUE)
}
```
ex\_ciita\_umi4c *Contacs with CIITA promoter*

## Description

An example UMI4C object showing the contacts with a viewpoint located at the CIITA gene promoter.

#### Usage

ex\_ciita\_umi4c

## <span id="page-25-0"></span>Format

A UMI4C object from this package.

#### Source

See inst/script/CIITA\_process\_example.R to see the code use for generating the UMI4C object.

<span id="page-25-1"></span>fisherUMI4C *Differential UMI4C contacts using Fisher's Exact test*

## Description

Using the UMIs inside query\_regions performs Fisher's Exact test to calculate significant differences between contact intensities.

## Usage

```
fisherUMI4C(
 umi4c,
 grouping = "condition",
 query_regions,
 resize = NULL,
 window_size = 5000,
 filter_low = 50,
 padj_method = "fdr",
 padj_threshold = 0.05)
```
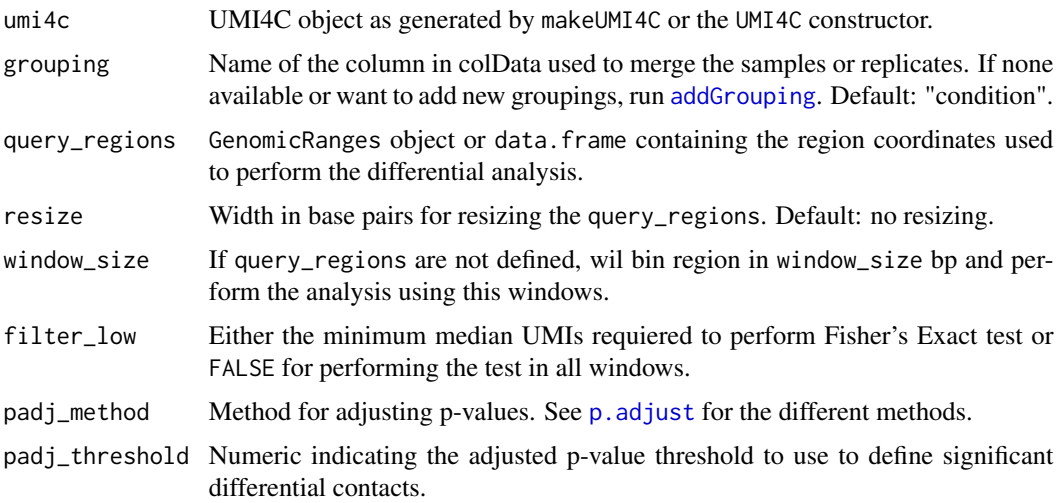

#### <span id="page-26-0"></span>Details

This function calculates the overlap of fragment ends with either the provided query\_regions or the binned region using window\_size. The resulting number of UMIs in each query\_region will be the *sum* of UMIs in all overlapping fragment ends. As a default, will filter out those regions whose median UMIs are lower than filter\_low.

Finally, a contingency table for each query\_reegions or window that passed the filter\_low filter is created as follows:

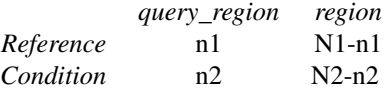

and the Fisher's Exact test is performed. Obtained p-values are then converted to adjusted p-values using padj\_method and the results list is added to the UMI4C object.

#### Value

Calculates statistical differences between UMI-4C experiments.

#### Examples

```
data("ex_ciita_umi4c")
ex_ciita_umi4c <- addGrouping(ex_ciita_umi4c, grouping="condition")
# Perform differential test
enh <- GRanges(c("chr16:10925006-10928900", "chr16:11102721-11103700"))
umi_dif <- fisherUMI4C(ex_ciita_umi4c, query_regions = enh,
                       filter_low = 20, resize = 5e3)
resultsUMI4C(umi_dif)
```
formatPlotsUMI4C *Format plots for UMI4C*

#### **Description**

Format plots for UMI4C

#### Usage

formatPlotsUMI4C(plot\_list, font\_size)

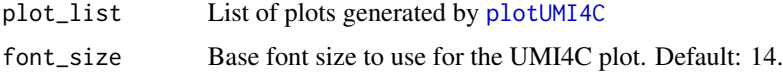

## <span id="page-27-0"></span>Value

Given a named plot\_list and considering the number and type of included plots, formats their axes accordingly to show the final UMI4C plot.

geoMeanCoordinates *Get geometric mean of given coordinates*

## Description

Get geometric mean of given coordinates

## Usage

geoMeanCoordinates(coords, scale, bait\_start)

## Arguments

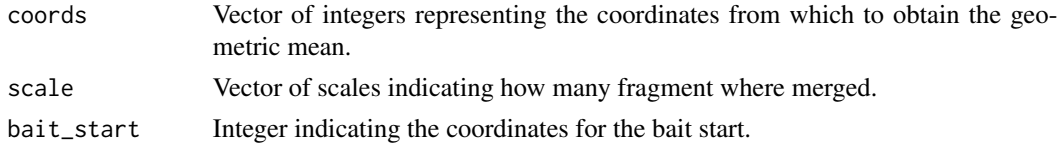

#### Value

Calculates geometric mean of the provided coordinates, taking into account the distance to the viewpoint and how many restriction fragments are being merged.

getColors *Get default colors*

#### Description

Get default colors

## Usage

```
getColors(factors)
```
## Arguments

factors Name of the factors that will be used for grouping variables.

## Value

Depending on the number of factors it creates different color palettes.

<span id="page-28-0"></span>

## Description

Get factors fro plotting

## Usage

getFactors(umi4c, grouping = NULL)

## Arguments

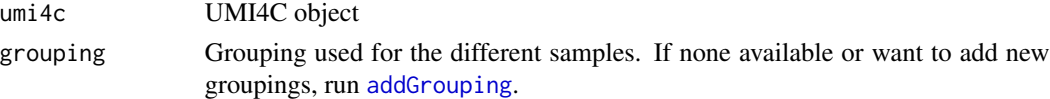

## Value

Factor vector where the first element is the reference factor.

getNormalizationMatrix

*Get normalization matrix*

## Description

Will return a normalization matrix.

## Usage

```
getNormalizationMatrix(
 umi4c,
 norm\_bins = 10^(3:6),
 post_smooth_win = 50,
 r_expand = 1.2
)
```
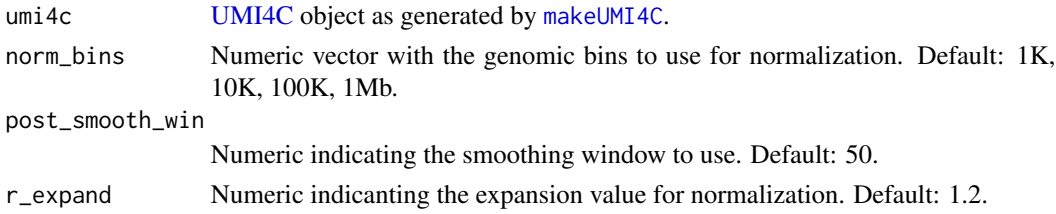

#### <span id="page-29-0"></span>Value

Creates a matrix of normalization factors using as a reference the profile specified in the [UMI4C](#page-44-1) object.

<span id="page-29-1"></span>getSignInteractions *Get significant interactions from a GRangesList*

## Description

Retrieves all significant interactions from the output of [callInteractions](#page-10-1).

#### Usage

```
getSignInteractions(gr_interactions)
```
#### Arguments

```
gr_interactions
                GRangesList outputed by callInteractions.
```
#### Value

GRanges object with a list of significantly interacting regions.

## Examples

```
data("ex_ciita_umi4c")
umi <- ex_ciita_umi4c
win_frags <- makeWindowFragments(umi, n_frags=8, sliding=1)
gr <- callInteractions(umi, ~condition, win_frags, padj_threshold = 0.01, zscore_threshold=2)
inter <- getSignInteractions(gr)
```
getViewpointCoordinates

*Get viewpoint coordinates*

#### Description

Finds the viewpoint coordinates for a given reference genome and sequence.

## <span id="page-30-0"></span>groupSamplesUMI4C 31

## Usage

```
getViewpointCoordinates(
 bait_seq,
 bait_pad,
 res_enz,
 ref_gen,
  sel_seqname = NULL
)
```
## Arguments

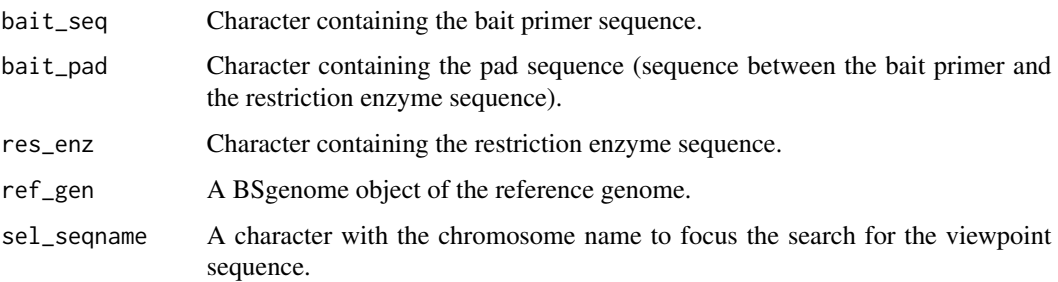

## Value

Creates a GRanges object containing the genomic position of the viewpoint.

## Examples

```
getViewpointCoordinates(
   bait_seq = "GGACAAGCTCCCTGCAACTCA",
   bait_pad = "GGACTTGCA",
   res_enz = "GATC",
   ref_gen = BSgenome.Hsapiens.UCSC.hg19::BSgenome.Hsapiens.UCSC.hg19,
   sel_seqname = "chr16" # Look only in chr16
)
```
groupSamplesUMI4C *Group UMI4C samples*

## Description

Combines UMI4C samples by adding UMIs from assay(umi4c) to represent the levels in grouping.

```
groupSamplesUMI4C(umi4c, grouping = "condition")
```
<span id="page-31-0"></span>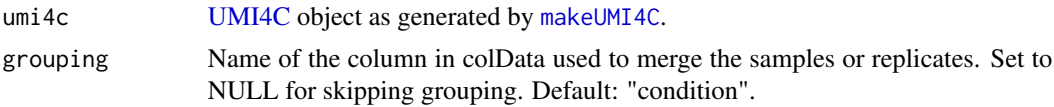

## Value

A grouped UMI4C object.

<span id="page-31-1"></span>makeWindowFragments *Make windows merging restriction fragments*

## Description

Use a set of continuous restriction fragments to generate windows containing a fixed number of fragments (n\_frags).

## Usage

```
makeWindowFragments(input, n_frags = 8, sliding = 1)
```
## Arguments

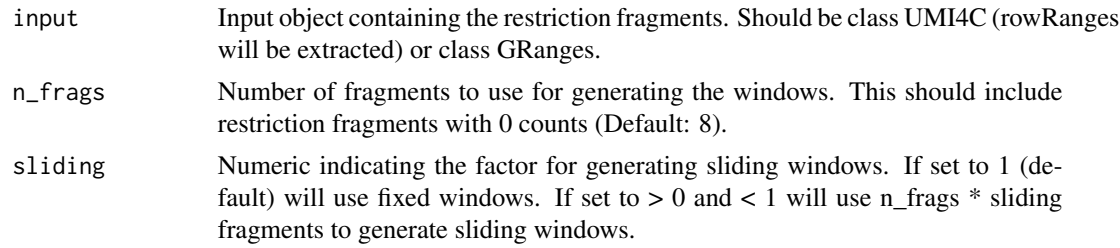

## Value

A GRanges object containing the windows of merged restriction fragments.

## Examples

```
data("ex_ciita_umi4c")
# Without sliding windows
win_frags <- makeWindowFragments(ex_ciita_umi4c, n_frags=30, sliding=1)
win_frags
# With sliding windows (n_frags*sliding)
win_frags <- makeWindowFragments(ex_ciita_umi4c, n_frags=30, sliding=0.5)
win_frags
```
<span id="page-32-0"></span>nbinomWaldTestUMI4C *Differential UMI4C contacts using DESeq2 Wald Test*

#### Description

Takes the smooth monotone fit count values and infers the differential UMI4C contacts using DE-Seq2 Wald Test from DESeq2 package.

## Usage

nbinomWaldTestUMI4C(dds, query\_regions = NULL)

## Arguments

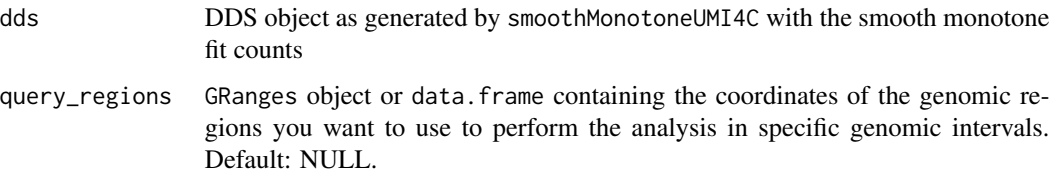

## Details

This function back-transform fitted values to the scale of raw counts and scale them across the samples to obtain normalized factors using normalizationFactors from DESeq2 package. To detect differences between conditions, the DESeq2

## Value

DDS object with the DESeq2 Wald Test results, with results columns accessible with the results function.

plotDifferential *Plot differential contacts*

## Description

Plot differential contacts

```
plotDifferential(umi4c, grouping = NULL, colors = NULL, xlim = NULL)
```
<span id="page-33-0"></span>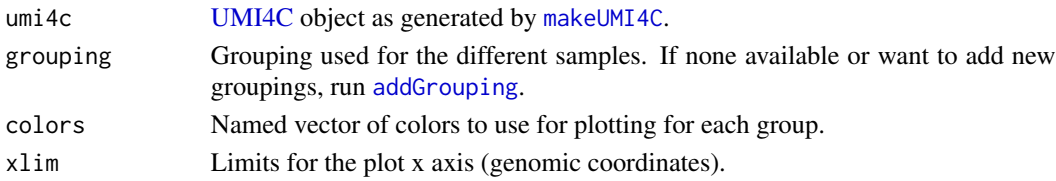

## Value

Produces a plot of the fold changes at the differential regions analyzed ghat are contained in the [UMI4C](#page-44-1) object.

## Examples

```
data("ex_ciita_umi4c")
ex_ciita_umi4c <- addGrouping(ex_ciita_umi4c, grouping="condition")
enh <- GRanges(c("chr16:10925006-10928900", "chr16:11102721-11103700"))
umi_dif <- fisherUMI4C(ex_ciita_umi4c, query_regions = enh,
                       filter_low = 20, resize = 5e3)
plotDifferential(umi_dif)
```
plotDomainogram *Plot domainogram*

#### Description

Plot domainogram

## Usage

```
plotDomainogram(
 umi4c,
  dgram_function = "quotient",
  grouping = NULL,
 colors = NULL,
 xlim = NULL
\lambda
```
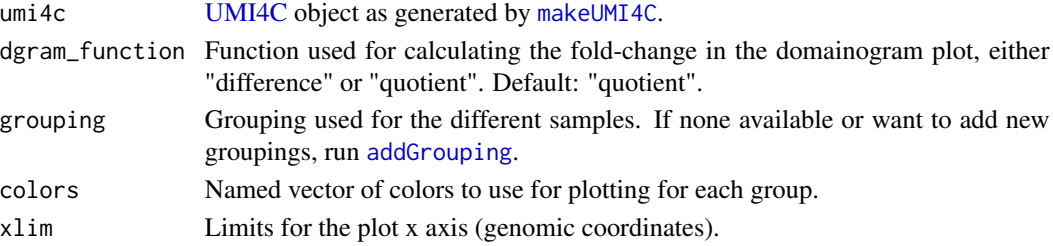

#### <span id="page-34-0"></span>plotGenes 35

## Value

Produces the domainogram plot, summarizing the merged number of UMIs at the different scales analyzed (y axis).

## Examples

```
data("ex_ciita_umi4c")
ex_ciita_umi4c <- addGrouping(ex_ciita_umi4c, grouping="condition")
```
plotDomainogram(ex\_ciita\_umi4c, grouping = "condition")

plotGenes *Plot genes*

## Description

Plot genes in a window of interest.

#### Usage

```
plotGenes(
 window,
 TxDb = TxDb.Hsapiens.UCSC.hg19.knownGene::TxDb.Hsapiens.UCSC.hg19.knownGene,
 longest = TRUE,xlim = NULL,
  font_size = 14
)
```
#### Arguments

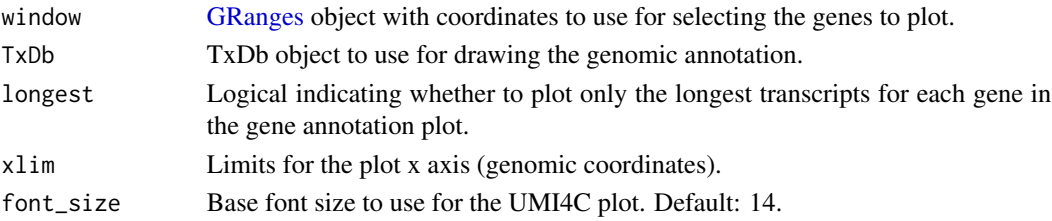

#### Value

Produces a plot with the genes found in the provided window.

#### Examples

```
window <- GRanges("chr16:11348649-11349648")
plotGenes(
    window = window,
   TxDb = TxDb.Hsapiens.UCSC.hg19.knownGene::TxDb.Hsapiens.UCSC.hg19.knownGene
)
```
<span id="page-35-0"></span>plotInteractions *Plot interactions*

#### Description

Plot the results of [callInteractions](#page-10-1).

## Usage

```
plotInteractions(gr_interactions, xlim = NULL, significant = TRUE)
```
#### Arguments

gr\_interactions GRangesList outputed by [callInteractions](#page-10-1). xlim Limits for the plot x axis (genomic coordinates). significant Logical indicating whether to plot only significant interactions (default: TRUE).

#### Value

Produces a ggplot2 plot showing the queried interactions at each analysed sample.

<span id="page-35-1"></span>plotInteractionsUMI4C *Plot Interactions UMI4C*

## Description

Plot the results of [callInteractions](#page-10-1) together with the gene annotation and the trend.

```
plotInteractionsUMI4C(
  umi4c,
  gr_interactions,
  grouping = "condition",
  significant = TRUE,
  colors = NULL,
  xlim = NULL,
  vlim = NULL,TxDb = TxDb.Hsapiens.UCSC.hg19.knownGene::TxDb.Hsapiens.UCSC.hg19.knownGene,
  longest = TRUE,rel\_heights = c(0.25, 0.5, 0.25),
  font_size = 14
)
```
#### <span id="page-36-0"></span>plotTrend 37

## Arguments

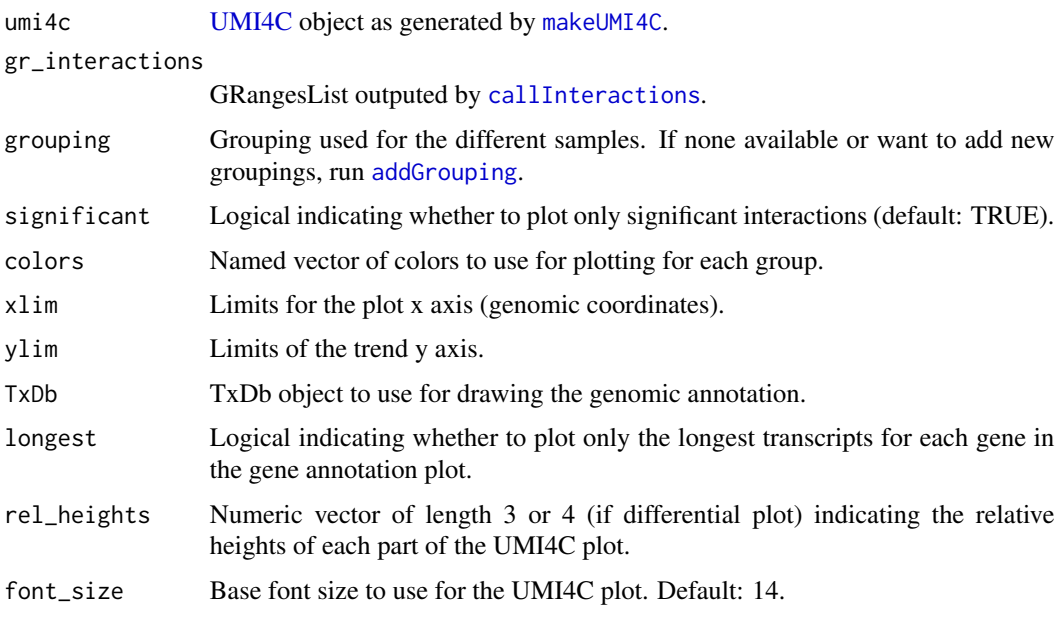

## Value

Combined plot with gene annotation, trend and interaction plot.

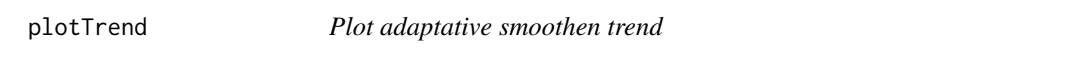

## Description

Plot adaptative smoothen trend

## Usage

```
plotTrend(umi4c, grouping = NULL, colors = NULL, xlim = NULL, ylim = NULL)
```
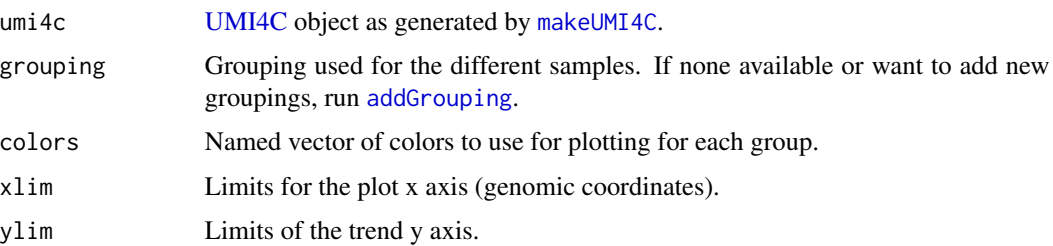

#### <span id="page-37-0"></span>Value

Produces the adaptative trend plot, showing average UMIs at each position taking into account the minimum number of molecules used to merge restriction fragments.

#### Examples

```
data("ex_ciita_umi4c")
```
plotTrend(ex\_ciita\_umi4c)

<span id="page-37-1"></span>

plotUMI4C *Plot UMI4C data*

## Description

Produce a UMI-4C data plot containing the genes in the region, the adaptative smoothen trend and the domainogram.

## Usage

```
plotUMI4C(
  umi4c,
  grouping = "condition",
  dgram_function = "quotient",
  dgram_plot = TRUE,
  colors = NULL,
  xlim = NULL,ylim = NULL,
  TxDb = TxDb.Hsapiens.UCSC.hg19.knownGene::TxDb.Hsapiens.UCSC.hg19.knownGene,
  longest = TRUE,
  rel_{helghts} = c(0.25, 0.4, 0.12, 0.23),font_size = 14)
```
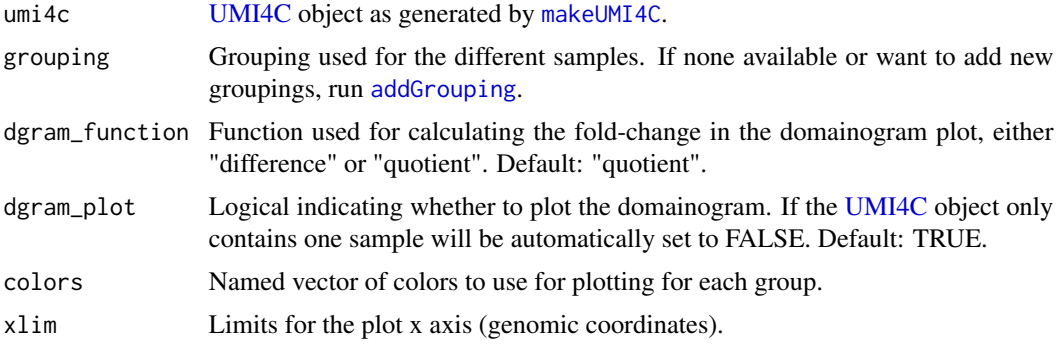

## <span id="page-38-0"></span>prepUMI4C 39

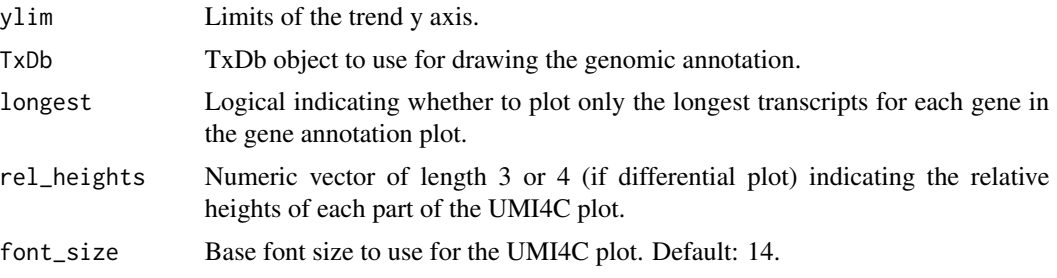

## Value

Produces a summary plot with all the information contained in the UMI4C opject.

#### Examples

```
data("ex_ciita_umi4c")
ex_ciita_umi4c <- addGrouping(ex_ciita_umi4c, grouping="condition")
plotUMI4C(ex_ciita_umi4c,
   dgram_plot = FALSE
)
```
<span id="page-38-1"></span>prepUMI4C *Prepare UMI4C data*

## Description

Prepare the FastQ files for the further analysis by selecting reads with bait and adding the respective UMI identifier for each read in its header.

## Usage

```
prepUMI4C(
  fastq_dir,
 wk_dir,
 file_pattern = NULL,
 bait_seq,
 bait_pad,
 res_enz,
  numb_reads = 1e+09
)
```
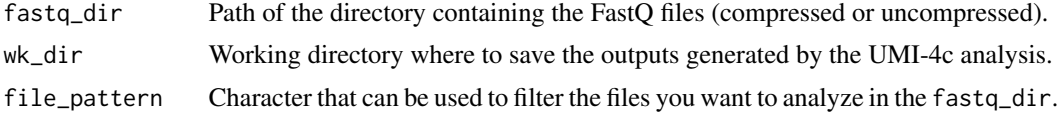

<span id="page-39-0"></span>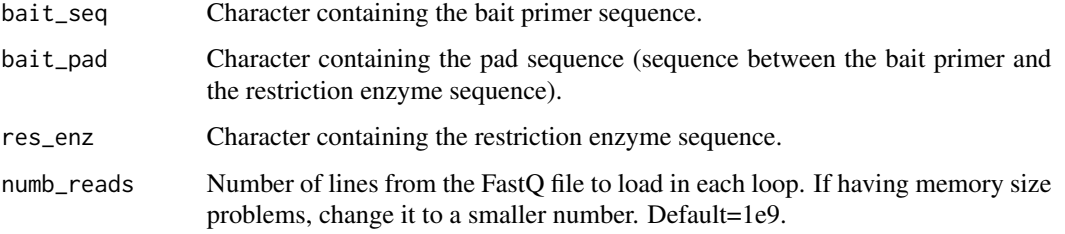

#### Value

Creates a compressed FASTQ file in wk\_dir/prep named basename(fastq)).fq.gz, containing the filtered reads with the UMI sequence in the header. A log file with the statistics is also generated in wk\_dir/logs named umi4c\_stats.txt.

## See Also

[contactsUMI4C](#page-12-1).

## Examples

```
if (interactive()) {
path <- downloadUMI4CexampleData(reduced = TRUE)
raw_dir <- file.path(path, "CIITA", "fastq")
prepUMI4C(
   fastq_dir = raw_dir,
    wk_dir = file.path(path, "CIITA"),
   bait_seq = "GGACAAGCTCCCTGCAACTCA",
   bait_pad = "GGACTTGCA",
   res_enz = "GATC"
)
}
```
smoothMonotoneUMI4C *Monotone smoothing of the DDS object VST counts*

## Description

Takes the variance stabilized count values and calculates a symmetric monotone fit for the distance dependency. The signal trend is fitted using the [fda](https://CRAN.R-project.org/package=fda) package. The position information about the viewpoint have to be stored in the metadata as metadata(dds)[['bait']].

```
smoothMonotoneUMI4C(dds, alpha = 20, penalty = 0.1)
```
## <span id="page-40-0"></span>splitUMI4C 41

## Arguments

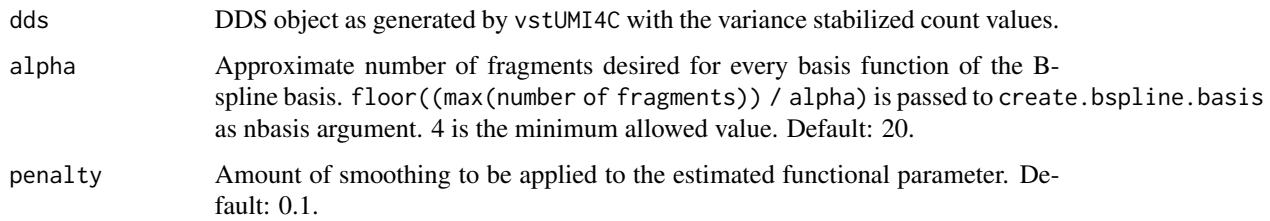

#### Details

This function computes the smoothing function for the VST values, based on [fda](https://CRAN.R-project.org/package=fda) package, and calculates a symmetric monotone fit counts for the distance dependency

## Value

DDS object with monotone smoothed fit counts.

<span id="page-40-1"></span>splitUMI4C *Split UMI4C reads*

## Description

Split the prepared reads using the restrition enzyme information.

#### Usage

```
splitUMI4C(wk_dir, res_enz, cut_pos, numb_reads = 1e+09, min_flen = 20)
```
## Arguments

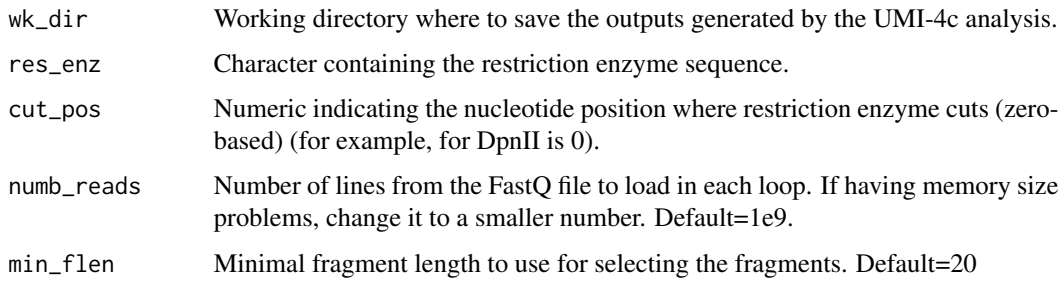

## Value

Creates a compressed FASTQ file in wk\_dir/split named basename(fastq)).fq.gz, containing the split reads based on the restriction enzyme used.

#### Examples

```
if (interactive()) {
path <- downloadUMI4CexampleData(reduced = TRUE)
splitUMI4C(
   wk_dir = file.path(path, "CIITA"),
   res_enz = "GATC",
   cut_pos = 0)
}
```
<span id="page-41-1"></span>statsUMI4C *Statistics UMI4C*

#### Description

Creates a stats summary file and generates a summary plot describing statistics for processed UMI-4C samples.

#### Usage

```
statsUMI4C(wk_dir)
```
#### Arguments

wk\_dir Working directory where to save the outputs generated by the UMI-4c analysis.

## Value

Returns a plot summarizing the main statistics of the processed UMI-4C experiments found in wk\_dir. Also, writes a file named stats\_summary.txt in wk\_dir/logs that summarizes all the values represented in the plot.

#### Examples

```
statsUMI4C(wk_dir = system.file("extdata", "CIITA",
   package = "UMI4Cats"
))
stats <- read.delim(system.file("extdata", "CIITA", "logs", "stats_summary.txt",
   package = "UMI4Cats"
))
head(stats)
```
<span id="page-41-0"></span>

<span id="page-42-0"></span>theme *Theme*

## Description

Theme

## Usage

theme(...)

## Arguments

... Additional arguments to pass to the theme call from ggplot2.

## Value

ggplot2 theme.

## Examples

library(ggplot2)

```
ggplot(
   iris,
    aes(Sepal.Length, Sepal.Width)
) +geom_point() +
    theme()
```
themeXblank *Theme X blank*

## Description

Theme X blank

## Usage

themeXblank(...)

## Arguments

... Additional arguments to pass to the theme call from ggplot2.

## Value

ggplot2 theme with a blank X axis.

## Examples

```
library(ggplot2)
ggplot(
   iris,
   aes(Sepal.Length, Sepal.Width)
) +
   geom_point() +
    themeXblank()
```
themeXYblank *Theme Y blank*

## Description

Theme Y blank

## Usage

```
themeXYblank(...)
```
## Arguments

... Additional arguments to pass to the theme call from ggplot2.

## Value

ggplot2 theme with a blank X and Y axis.

## Examples

```
library(ggplot2)
```

```
ggplot(
   iris,
    aes(Sepal.Length, Sepal.Width)
) +
    geom_point() +
    themeXYblank()
```
<span id="page-43-0"></span>

<span id="page-44-0"></span>themeYblank *Theme Y blank*

#### Description

Theme Y blank

## Usage

themeYblank(...)

## Arguments

... Additional arguments to pass to the theme call from ggplot2.

## Value

ggplot2 theme with a blank Y axis.

## Examples

```
library(ggplot2)
ggplot(
    iris,
    aes(Sepal.Length, Sepal.Width)
) +geom_point() +
    themeYblank()
```
UMI4C *UMI4C-class*

## <span id="page-44-1"></span>Description

The [UMI4C](#page-44-1) constructor is the function [makeUMI4C](#page-44-1). By using the arguments listed below, performs the necessary steps to analyze UMI-4C data and summarize it in an object of class [UMI4C.](#page-44-1)

```
makeUMI4C(
  colData,
  viewpoint_name = "Unknown",
  grouping = "condition",
  normalized = TRUE,
  ref_umi4c = NULL,
  bait_exclusion = 3000,
```

```
bait_{expansion} = 1e+06,
 scales = 5:150,
 min\_win\_factor = 0.02,
 sd = 2)
```
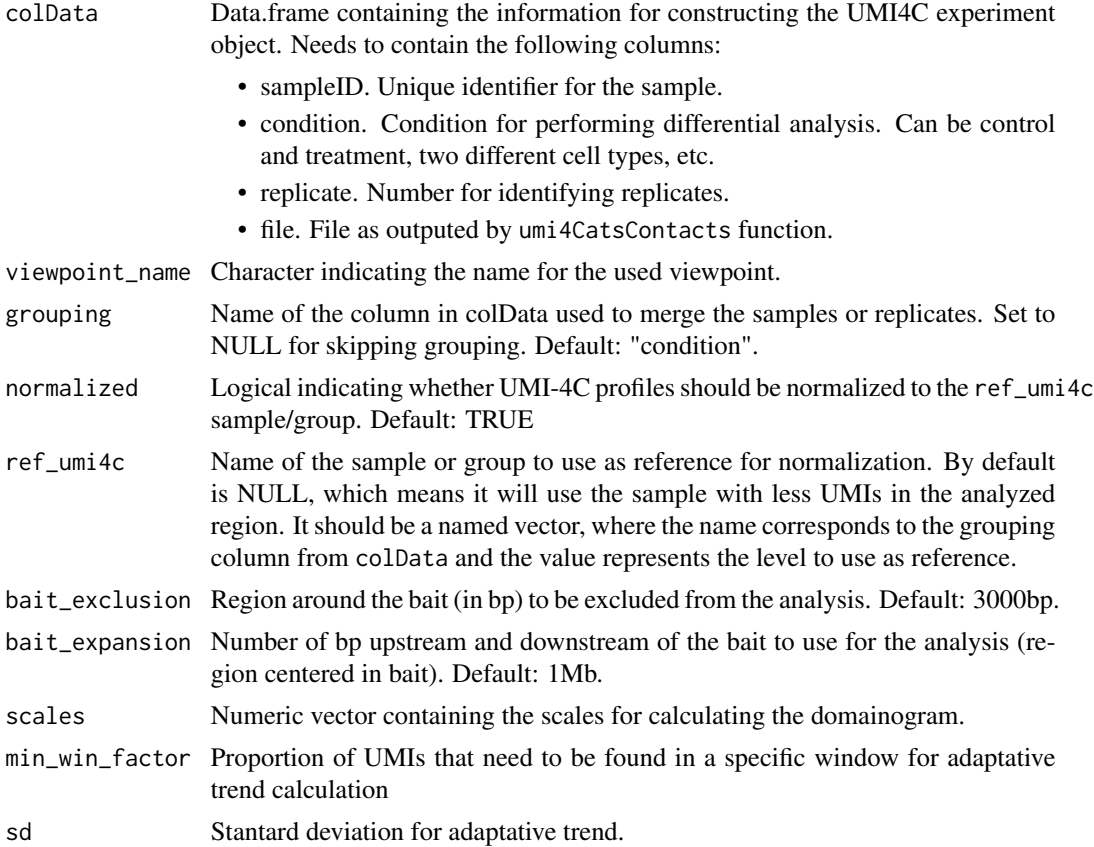

## Value

It returns an object of the class [UMI4C.](#page-44-1)

## Slots

colData Data.frame containing the information for constructing the UMI4C experiment object. Needs to contain the following columns:

- sampleID: Unique identifier for the sample.
- condition: Condition for performing differential analysis. Can be control and treatment, two different cell types, etc.
- replicate: Number or ID for identifying different replicates.
- file: Path to the files outputed by [contactsUMI4C](#page-12-1).

<span id="page-46-0"></span>rowRanges [GRanges](#page-0-0) object with the coordinates for the restriction fragment ends, their IDs and other additional annotation columns.

metadata List containing the following elements:

- 1. bait: [GRanges](#page-0-0) object representing the position of the bait used for the analysis.
- 2. scales: Numeric vector containing the scales used for calculating the domainogram.
- 3. min\_win\_factor: Factor for calculating the minimum molecules requiered in a window for not merging it with the next one when calculating the adaptative smoothing trend.
- 4. grouping: Columns in colData used for the different sample groupings, accessible through groupsUMI4C.
- 5. normalized: Logical indicating whether samples/groups are normalized or not.
- 6. region: [GRanges](#page-0-0) with the coordinates of the genomic window used for analyzing UMI4C data.
- 7. ref\_umi4c: Name of the sample or group used as reference for normalization.
- assays Matrix where each row represents a restriction fragment site and columns represent each sample or group defined in grouping. After running the [makeUMI4C](#page-44-1) function, it will contain the following data:
	- 1. umis: Raw number of UMIs detected by [contactsUMI4C](#page-12-1).
	- 2. norm\_mat: Normalization factors for each sample/group and fragment end.
	- 3. trend: Adaptative smoothing trend of UMIs.
	- 4. geo\_coords: Geometric coordinates obtained when performing the adaptative smoothing.
	- 5. scale: Scale selected for the adaptative smoothing.
	- 6. sd: Stantard deviation for the adaptative smoothing trend.
- dgram List containing the domainograms for each sample. A domainogram is matrix where columns are different scales selected for merging UMI counts and rows are the restriction fragments.

groupsUMI4C List of UMI4C objects with the specific groupings.

results List containing the results for the differential analysis ran using [fisherUMI4C](#page-25-1).

#### Note

The UMI4C class extends the [SummarizedExperiment](#page-0-0) class.

#### See Also

UMI4C-methods

#### Examples

```
# Load sample processed file paths
files <- list.files(system.file("extdata", "CIITA", "count",
   package = "UMI4Cats"
),
pattern = "*_counts.tsv",
full.names = TRUE
)
```

```
# Create colData including all relevant information
colData <- data.frame(
    sampleID = gsub("_counts.tsv.gz", "", basename(files)),
    file = files,
    stringsAsFactors = FALSE
\mathcal{L}library(tidyr)
colData <- colData %>%
    separate(sampleID,
        into = c("condition", "replicate", "viewpoint"),
        remove = FALSE
    \mathcal{L}# Load UMI-4C data and generate UMI4C object
umi <- makeUMI4C(
    colData = colData,
    viewpoint_name = "CIITA",
    grouping = "condition"
\mathcal{L}
```
UMI4C2dds *UMI4Cats object to DDS object.*

## Description

Transforms an UMI4C object to a DDS object

## Usage

UMI4C2dds(umi4c, design =  $\sim$ condition)

## Arguments

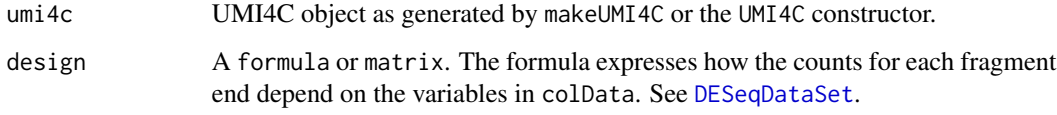

## Value

DDS object.

<span id="page-47-0"></span>

<span id="page-48-0"></span>

#### Description

The UMI4Cats package provides functions for the pre-processing, analysis and visualization of UMI-4C chromatin contact data.

#### File preparation

There are two different functions that can be used to prepare the files for analyzing them with UMI4Cats:

- 1. [demultiplexFastq](#page-18-1). Demultiplex reads belonging to different viewpoints from a paired-end FastQ file.
- 2. [digestGenome](#page-22-1). Digest the reference genome of choice using a given restriction sequence.

#### **Processing**

The pre-processing functions are wrapped in the [contactsUMI4C](#page-12-1) main function. This function will sequentially run the following steps:

- 1. [prepUMI4C](#page-38-1). Filter specific and high quality reads.
- 2. [splitUMI4C](#page-40-1). Split reads by the restriction sequence.
- 3. [alignmentUMI4C](#page-8-1). Align reads to the reference genome.
- 4. [counterUMI4C](#page-14-1). Apply UMI counting algorithm to quantify the interactions with the viewpoint.

The statistics from the samples analyzed with the [contactsUMI4C](#page-12-1) function can be extracted and visualized with the function [statsUMI4C](#page-41-1).

#### Analysis

The analysis of UMI-4C data is wrapped in the construction of an object of [UMI4C](#page-44-1) class by the creator function [makeUMI4C](#page-44-1). This function will group your samples according to the variable you provided in the grouping argument (default: "condition") and then normalize it to ref\_umi4c.

Significant interactions with the viewpoint can be called when several replicates are available, using the [callInteractions](#page-10-1) function. A set of query\_regions, such as enhancers or open chromatin regions needs to be provided. When no candidate regions are available, one can use the function [makeWindowFragments](#page-31-1) to join a fixed number of restriction fragments into windows. The results of this analysis can be visualized using [plotInteractionsUMI4C](#page-35-1) and the list of significant interactions can be retrieved using [getSignInteractions](#page-29-1).

The differential analysis can be performed with [fisherUMI4C](#page-25-1) or [waldUMI4C](#page-49-1) functions and can be focused in a set of regions of interest by providing the query\_regions argument. Both will return a [UMI4C](#page-44-1) object containing the results of the differential test. You can access these results with the method [resultsUMI4C](#page-19-1).

#### Visualization

An integrative plot showing the results stored inside the [UMI4C](#page-44-1) object can be generated with the function [plotUMI4C](#page-37-1).

vstUMI4C *Variance stabilizing transformation*

#### Description

Using a DDS object performs a variance stabilizing transformation from DESeq2 package to the UMI4C counts

#### Usage

vstUMI4C(dds)

#### Arguments

dds DDS object generated by UMI4C2dds

#### Details

This function estimate the size factors and dispersions of the counts base on [DESeq](#page-0-0) for infering the VST distribution and transform raw UMI4C counts.

## Value

DDS object with variance stabilizing transformation counts

<span id="page-49-1"></span>waldUMI4C *DESeq2 Wald test for differential contacts*

#### Description

Using a UMI4C object, infers the differences between conditions specified in design using a Wald Test from DESeq2 package.

```
waldUMI4C(
  umi4c,
  query_regions = NULL,
  subset = "sum".
  design = \simcondition,
  normalized = TRUE,
  padj_method = "fdr",
  padj_threshold = 0.05
)
```
<span id="page-49-0"></span>

#### <span id="page-50-0"></span>zscoreUMI4C 51

#### Arguments

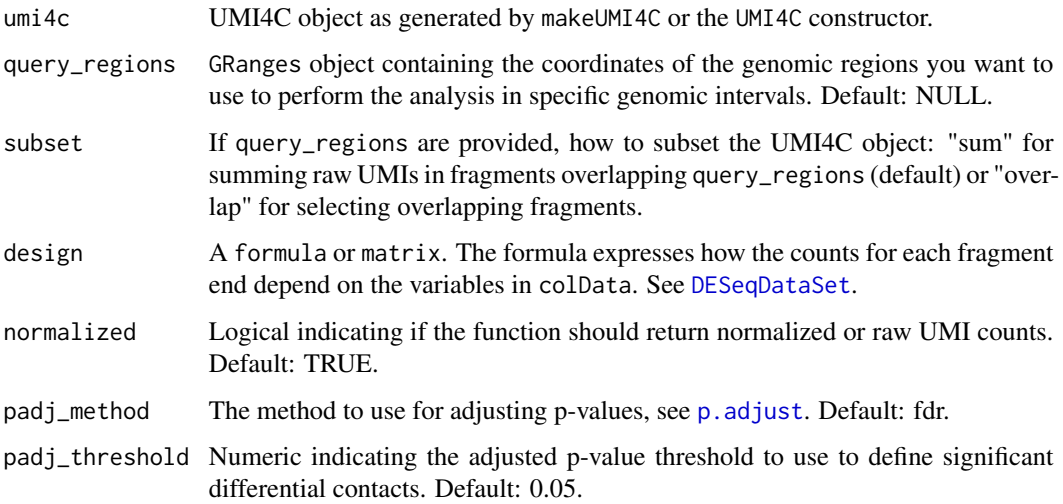

#### Value

UMI4C object with the DESeq2 Wald Test results, which can be accessed using [resultsUMI4C](#page-19-1).

## Examples

```
data("ex_ciita_umi4c")
```
umi\_dif <- waldUMI4C(ex\_ciita\_umi4c)

zscoreUMI4C *Z-score calculation using residuals of trend and fit UMI4C counts*

## Description

Calculates the z-score and then they are converted into one-sided P-values and adjusted for multiple testing using the method of Benjamini and Hochberg

```
zscoreUMI4C(
  dds,
  padj_method = "fdr",
  zscore_threshold = 2,
  padj_threshold = 0.1
\mathcal{E}
```
<span id="page-51-0"></span>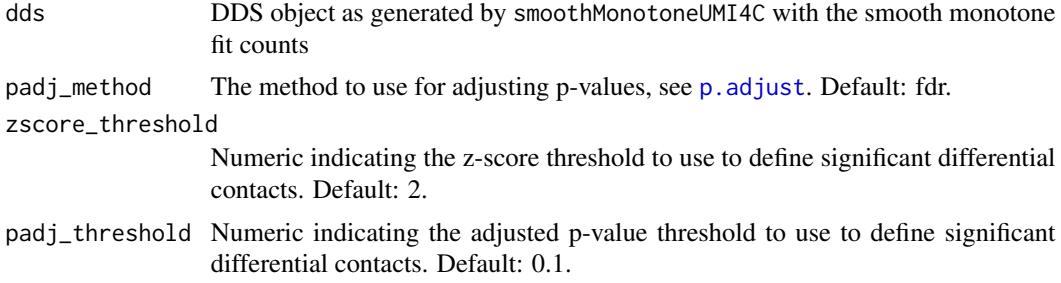

## Details

This function calculates the z-score for each fragment over all samples from the residuals of the symmetric monotone fit and the median absolute deviation (mad). Z-scores are then converted into one-sided P-values using the standard Normal cumulative distribution function, and these are adjusted for multiple testing using the method of Benjamini and Hochberg

## Value

DDS object with zscore,pvalue and padjusted assays

# <span id="page-52-0"></span>**Index**

∗ datasets ex\_ciita\_umi4c, [25](#page-24-0) .UMI4C *(*UMI4C*)*, [45](#page-44-0) .getCache, [3](#page-2-0) .getSummaryBam, [4](#page-3-0) .singleAlignmentUMI4C, [4](#page-3-0) .singleCounterUMI4C, [5](#page-4-0) .singlePrepUMI4C, [6](#page-5-0) .singleSplitUMI4C, [7](#page-6-0) .smoothMonotone, [7](#page-6-0)

addGrouping, [8,](#page-7-0) *[26](#page-25-0)*, *[29](#page-28-0)*, *[34](#page-33-0)*, *[37,](#page-36-0) [38](#page-37-0)* addStepping, [9](#page-8-0) alignmentUMI4C, [9,](#page-8-0) *[49](#page-48-0)*

bait *(*dgram*)*, [20](#page-19-0) bait,UMI4C-method *(*dgram*)*, [20](#page-19-0)

calculateAdaptativeTrend, [10](#page-9-0) calculateDomainogram, [11](#page-10-0) callInteractions, [11,](#page-10-0) *[30](#page-29-0)*, *[36,](#page-35-0) [37](#page-36-0)*, *[49](#page-48-0)* combineUMI4C, [12](#page-11-0) contactsUMI4C, [13,](#page-12-0) *[40](#page-39-0)*, *[46,](#page-45-0) [47](#page-46-0)*, *[49](#page-48-0)* counterUMI4C, [15,](#page-14-0) *[49](#page-48-0)* createGeneAnnotation, [16](#page-15-0) createStatsTable, [17](#page-16-0)

darken, [18](#page-17-0) dds2UMI4C, [18](#page-17-0) demultiplexFastq, [19,](#page-18-0) *[49](#page-48-0)* DESeq, *[50](#page-49-0)* DESeqDataSet, *[12](#page-11-0)*, *[22](#page-21-0)*, *[48](#page-47-0)*, *[51](#page-50-0)* dgram, [20](#page-19-0) dgram,UMI4C-method *(*dgram*)*, [20](#page-19-0) dgram<- *(*dgram*)*, [20](#page-19-0) dgram<-,UMI4C-method *(*dgram*)*, [20](#page-19-0) differentialNbinomWaldTestUMI4C, [22](#page-21-0) digestGenome, *[14,](#page-13-0) [15](#page-14-0)*, [23,](#page-22-0) *[49](#page-48-0)* downloadUMI4CexampleData, [25](#page-24-0)

ex\_ciita\_umi4c, [25](#page-24-0)

fisherUMI4C, [26,](#page-25-0) *[47](#page-46-0)*, *[49](#page-48-0)* formatPlotsUMI4C, [27](#page-26-0)

geoMeanCoordinates, [28](#page-27-0) getColors, [28](#page-27-0) getFactors, [29](#page-28-0) getNormalizationMatrix, [29](#page-28-0) getSignInteractions, [30,](#page-29-0) *[49](#page-48-0)* getViewpointCoordinates, [30](#page-29-0) GRanges, *[9](#page-8-0)*, *[17](#page-16-0)*, *[21](#page-20-0)*, *[35](#page-34-0)*, *[47](#page-46-0)* GRangesList, *[12](#page-11-0)* groupSamplesUMI4C, [31](#page-30-0) groupsUMI4C *(*dgram*)*, [20](#page-19-0) groupsUMI4C,UMI4C-method *(*dgram*)*, [20](#page-19-0) groupsUMI4C<- *(*dgram*)*, [20](#page-19-0) groupsUMI4C<-,UMI4C-method *(*dgram*)*, [20](#page-19-0)

makeUMI4C, *[8](#page-7-0)*, *[10,](#page-9-0) [11](#page-10-0)*, *[13](#page-12-0)*, *[29](#page-28-0)*, *[32](#page-31-0)*, *[34](#page-33-0)*, *[37,](#page-36-0) [38](#page-37-0)*, *[45](#page-44-0)*, *[47](#page-46-0)*, *[49](#page-48-0)* makeUMI4C *(*UMI4C*)*, [45](#page-44-0) makeWindowFragments, [32,](#page-31-0) *[49](#page-48-0)*

nbinomWaldTestUMI4C, [33](#page-32-0)

p.adjust, *[12](#page-11-0)*, *[19](#page-18-0)*, *[22](#page-21-0)*, *[26](#page-25-0)*, *[51,](#page-50-0) [52](#page-51-0)* plotDifferential, [33](#page-32-0) plotDomainogram, [34](#page-33-0) plotGenes, [35](#page-34-0) plotInteractions, [36](#page-35-0) plotInteractionsUMI4C, [36,](#page-35-0) *[49](#page-48-0)* plotTrend, [37](#page-36-0) plotUMI4C, *[27](#page-26-0)*, [38,](#page-37-0) *[50](#page-49-0)* prepUMI4C, [39,](#page-38-0) *[49](#page-48-0)*

resultsUMI4C, *[49](#page-48-0)*, *[51](#page-50-0)* resultsUMI4C *(*dgram*)*, [20](#page-19-0) resultsUMI4C,UMI4C-method *(*dgram*)*, [20](#page-19-0)

smoothMonotoneUMI4C, [40](#page-39-0) splitUMI4C, [41,](#page-40-0) *[49](#page-48-0)* statsUMI4C, [42,](#page-41-0) *[49](#page-48-0)*

SummarizedExperiment , *[47](#page-46-0)*

theme , [43](#page-42-0) themeXblank , [43](#page-42-0) themeXYblank , [44](#page-43-0) themeYblank , [45](#page-44-0) trend *(*dgram *)* , [20](#page-19-0) trend,UMI4C-method *(*dgram *)* , [20](#page-19-0)

UMI4C, [8](#page-7-0), [10](#page-9-0), [11](#page-10-0), [29](#page-28-0), [30](#page-29-0), [32](#page-31-0), [34](#page-33-0), [37,](#page-36-0) [38](#page-37-0), [45](#page-44-0), 45, *[46](#page-45-0)* , *[49](#page-48-0) , [50](#page-49-0)* UMI4C-class (UMI4C), [45](#page-44-0) UMI4C-methods *(*dgram *)* , [20](#page-19-0) UMI4C2dds, [48](#page-47-0) UMI4Cats, [49](#page-48-0)

vstUMI4C , [50](#page-49-0)

waldUMI4C , *[49](#page-48-0)* , [50](#page-49-0)

zscoreUMI4C , [51](#page-50-0)